### Microsoft 70-563

# Pro: Designing and Developing Windows Applications Using the Microsoft .NET Framework 3.5

**Practice Test** 

Version: 41.5

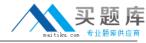

#### **QUESTION NO: 1**

You are creating a Windows application by using the .NETFramework 3.5.

The application will access an external Windows Communication Foundation (WCF) service by using the

following contract.

[ServiceContract(SessionMode=SessionMode.NotAllowed)]

public interface IOrderService

{}

The service contract has multipleoperations. The operations will be called by the Windows application

when required.

For a single invocation of the application, you plan to maintain the information of the application state

between subsequent method calls to the WCF service. The application state information cannot be persisted once the application closes.

You need to ensure that the application can consume the WCF service.

What should you do?

- **A.** Save the information of the application state in the Windows application.
- **B.** Save the information of the application state in a Microsoft SQL Server 2008 database.
- **C.** Save the information of the application state in the HttpContext.Current.Session property.
- **D.** Use the binding and transport elements to support sessions for the WCF service in theWindows application.

Answer: A Explanation:

#### **QUESTION NO: 2**

You create a Windows application by using the .NET Framework 3.5.

You create a Windows user control in the application.

The application contains the following code segment. (Line numbers are included for reference only.)

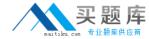

01 public struct FullName

02 {
03 public string FirstName { get; set; }
04 public string LastName { get; set; }
05 }

The user control has a property named UserName of the FullName type. You add the user control to a

Windows form.

During thedesign phase, the UserName property must be allowed to update the FirstName and

LastName properties as comma-delimited values in the property window.

You need to ensure that the properties in the FullName structure are represented as string values.

What should you do?

- **A.** Create a TypeConverter class for the FullName structure.
- **B.** Override the ToString method for the FullName structure.
- **C.** Implement the IFormattable interface for the FullName structure.
- **D.** Implement the IConvertible interface for the FullName structure.

Answer: A Explanation:

#### **QUESTION NO: 3**

You create a Windows application by using the .NET Framework 3.5.

You review the design for a Windows application that has the following features:

The data layer sends and receives data updates by using MicrosoftMessaging Queue (MSMQ) 4.0.

Data is stored in a Microsoft SQL Server 2008 server database instance.

Data from a DataSet object is displayed in a DataGrid control.

The application is deployed to portable computers that can access the corporate network onlywhen

plugged on to it. The data must be most securely stored when the computer is in offline mode.

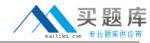

You need to ensure that the portable computers can update data even when offline.

What should you do?

- **A.** Change the data layer to use a local XML file instead of MSMQ.
- **B.** Change the data layer to use a local data cache along with Microsoft Sync Services instead of MSMQ.
- **C.** Create an ASP.NET Web service to receive data updates from the portable computers.
- **D.** Create a Windows Communication Foundation (WCF) service to send and receive data updates from

the portable computers.

| An | SW  | er: | В   |   |
|----|-----|-----|-----|---|
| Ex | pla | nat | ion | : |

#### **QUESTION NO: 4**

You are creating a Windows application by using the .NET Framework 3.5.

The application is deployed by using the XCopy command. Updates to the application are madeavailable

through a Web site.

The number of users of the application increases.

You need to ensure that all users use the same version of the application.

What should you do?

- **A.** Change the application to use the ClickOnce deployment method.
- **B.** Run theapplication from a universal naming convention (UNC) path.
- **C.** Create a Microsoft Windows Installer (MSI) package for the application.
- **D.** Write a bootstrap code that ascertains the availability of a new version of the application.

## Answer: A Explanation:

#### **QUESTION NO: 5**

You maintain a Windows Forms application and an ASP.NET application.

The Windows Forms application has the following features:

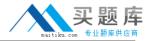

The application impersonates the logged-on user.

The data is stored in a Microsoft SQL Server 2008 database.

The application grants user access to data by calling the IPrincipal.IsInRole method on the basis of user

roles.

The ASP.NET application uses forms-based authentication to authenticate users.

You need to share the login and user role information between the Windows Forms application and the

ASP.NET application.

What should you do?

- **A.** Modify the Windows Forms application to use client application services instead of impersonation.
- **B.** Add a WebBrowser control to the Windows Forms application to display the ASP.NET login page.
- **C.** Enable integrated security between the Windows Forms application and the Microsoft SQL Server

2008 database.

**D.** Enable SQL Server authentication between the Windows Forms application and the Microsoft SQL

Server 2008 database.

**Answer: A** 

**Explanation:** 

#### **QUESTION NO: 6**

You create a Windows application by using the .NET Framework 3.5.

You plan to evaluate an application design that contains the following specifications:

Common dialog controls are used to browse through files and folders.

Files are saved by using the StreamWriter object.

When the Save button is clicked, a MessageBox control displays a message.

The message warns the user about the requirement for elevated rights.

You need to ensure that the application meets the following requirements:

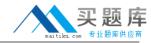

It works compatiblyon Microsoft Windows XP and Windows Vista operating systems.

It follows Windows Vista User Experience guidelines.

It is able to save a physical file outside the application folder when the Save button is clicked.

What change in design should you recommend?

- A. Use the isolated storage mechanism to store the file.
- **B.** Enable the user to execute the application as an administrator.
- **C.** Display the SystemIcons.Shield icon next to the Save button and remove the MessageBox control.
- **D.** Write a Windows service that exposes a remoting object to save the file, and then run the service

under the LocalSystem account.

Answer: C Explanation:

#### **QUESTION NO: 7**

You plan to create a Windows application by using the .NET Framework 3.5.

The Windows application must use a proprietary protocolto connect to a Windows Communication

Foundation (WCF) service. The application persists data to a Microsoft SQL Server 2008 database by

using the WCF service.

You need to analyze the feasibility of creating the application.

Which proof of concept shouldyou create?

- A. A Windows application that connects to a WCF service by using HTTP
- **B.** A Windows application that connects directly to a SQL Server 2008 database
- **C.** A Windows application that connects to a WCF service by using the proprietary protocol
- **D.** A Windows application that connects to a WCF service by using HTTP and persists data to a SQL

Server database

Answer: C Explanation:

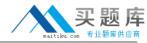

#### **QUESTION NO: 8**

You have developed a console application by using the Microsoft .NET Framework 1.1. The console

application uses a set of assemblies for the business logic and the data layer.

You plan to convert the console application to a Windows Forms application.

You need to design a conversion strategy by using minimum amount of time and development effort.

What should you do?

- A. Convert the console application and all the data layer assemblies to the .NET Framework 3.5.
- **B.** Convert the console application to the .NET Framework 3.5 by using the conversion wizard of Microsoft

Visual Studio .NET 2008.

**C.** Upgrade the business logic and thedata layer assemblies to the .NET Framework 3.5. Convert the

console application to Windows Forms.

**D.** Retain the business logic and the data layer assemblies as the .NET Framework 1.1 assemblies.

Convert the console application to Windows Forms.

Answer: D Explanation:

#### **QUESTION NO: 9**

You create a Windows application by using the .NET Framework 3.5.

The application is used for data entry purposes. The application has the following features:

Data is read from a shared Microsoft SQL Server 2008 database instance.

Dataentered and saved by the users is temporarily stored in a local SQL Server 2008 Compact edition

database instance.

When the users log off from the application, new records from the local database instance are synchronized to the shared database.

You discover that the performance of the application is affected when multiple users log off from the

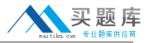

application at the same time.

You need to design a performance improvement strategy for the application by using minimum amount of

cost, time, and development effort.

What should you do?

- A. Upgrade the local database to Microsoft SQL Server 2008 Express edition.
- **B.** Modify the application to synchronize data into the shared database as soon as the users save their

work.

**C.** Write a Web service that synchronizes data to the shared database. Call the service when the users

log off from the application.

**D.** Store the data entered by the users temporarily in an XML file. Merge the new records from the local

XML file to the shared database when the users log off from theapplication.

## Answer: B Explanation:

#### **QUESTION NO: 10**

You are creating a Windows application by using the .NET Framework 3.5.

You plan to evaluate the design strategy of the application.

The design strategy contains the following elements:

The application uses the ClickOnce deployment.

The application runs on computers that have the Microsoft Windows 98 operating system, a 256-MB RAM.

and a 1-GB disk space.

The application transmits the collected data to a server by using a Windows Communication Foundation

(WCF) service.

The application must meet the following requirements:

It displays real-time data.

It gathers data from a serial interface.

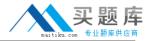

The code written for it is small and can be easily deployed.

You discover that the design strategy does not function properly.

You need to ensure that the design strategy functions appropriately.

What should you recommend?

- **A.** Transmit data directly to the database server.
- **B.** Change the application to a console application.
- **C.** Upgrade the operating system to Microsoft Windows XP.
- **D.** Create a Microsoft Windows Installer .MSI installation package for the application.

Answer: C Explanation:

#### **QUESTION NO: 11**

You create a Windows application by using the .NET Framework 3.5.

The application is used for stock trading purposes. The application has thefollowing features:

The application is deployed to workstations that contain four monitors.

Only one instance of the application can be run at a time.

The application has a multiple-document interface (MDI).

A third-party control is used on the Windowsform to display real-time data by using graphs.

The stack of monitors on each workstation is two monitors high and two monitors wide.

When multiple stock quotes are viewed at the same time, the Windows form has to be extended to another monitor.

Theinformation has to be viewed across the monitors together.

You need to modify the application to meet the following requirements:

Users can compare two or more stock quotes at the same time.

The Windows form can be maximized and restored to the monitor selected by the user.

Which two actions should you perform? (Each correct answer presents part of the solution. Choose two.)

- **A.** Add a Tab control to the Windows form and display one stock quote for each tab.
- **B.** Add a Table control to the Windows form and display one stock quote for each column.

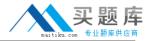

- **C.** Convert the application to a single-document interface (SDI).
- **D.** Allow multiple instances of the application to be run at the same time.
- **E.** Write a code segment in the Load event of the Windows form. Set the Height property to twice the

height of the screen, and set the Width property to twice the width of the screen.

Answer: D,E Explanation:

#### **QUESTION NO: 12**

You create a Windows application by using the .NET Framework 3.5.

The application uses a Microsoft SQL Server 2008 database.

You discover that the application is non-responsive and performs slowly at certain times during the day.

Twenty-five additional users are added to the application to meet a deadline.

You need to ensure that all users experience a consistent level of high application performance

throughout the day. You want to achieve this goal by using minimum development effort.

Which two actions should you perform? (Each correct answer presents part of the solution. Choose two.)

- A. Use the Command Behavior. Close Connection option and the Data Reader objects.
- **B.** Perform a stress test on all the components. Change all the components to inherit from the System.EnterpriseServices.ServicedComponent class.
- **C.** Create a Test Harness application to testthe serialization of DataSet objects. Serialize multiple versions of the DataSet objects whenever possible.
- **D.** Use the SQL Server Profiler tool to identify functions that call stored procedures in the database. Divide

these functions into multiple queries.

**E.** Create a Test Harness application to test the performance of remoting proxies. Change the remoting

proxies to use the TcpChannel class instead of the HttpChannel class.

Answer: A,E Explanation:

**QUESTION NO: 13**